## **Solicitar Digitalização de Achados de Auditoria**

## **Descrição**

Procedimento que permite que o auditor encaminhe para o setor de digitalização documentos em papel que devem ser digitalizados e inseridos posteriormente dentro de um processo ou documento como sendo achados que irão subsidiar o relatório da auditoria.

Fases da solicitação de digitalização de achados de auditoria

- Aguardando Documentação: período em que o auditor solicita a digitalização e ainda não aconteceu a entrega da papelada para ser digitalizada.
- Aguardando Digitalização: período em que o setor Digitalização recebeu a papelada e o pedido encontra-se na fila de espera.
- Revisão da Auditoria: período em que o auditor pode revisar o que foi digitalizado e decidir se está tudo correto ou não.
- Para Correção: fase opcional que ocorre quando o auditor devolve a digitalização informando que houve algum erro no procedimento.
- Solicitação Finalizada: fase final do pedido de digitalização quando o auditor valida o procedimento e o documento de achado de auditoria é anexado ao processo/documento da meta.

Observações

- Não será possível colocar o relatório em uma meta enquanto existir digitalizações pendentes, porém, se todas as digitalizações foram realizadas e estão apenas esperando a validação do auditor, o sistema entenderá que o mesmo está concordando com o que foi digitalizado e irá validar todas elas.
- O auditor pode cancelar o pedido de digitalização a qualquer momento, exceto enquanto o setor de digitalização recebeu a papelada e está realizando o procedimento.
- O documento de achado de auditoria somente é anexado ao processo/documento da meta após a validação do auditor solicitante.

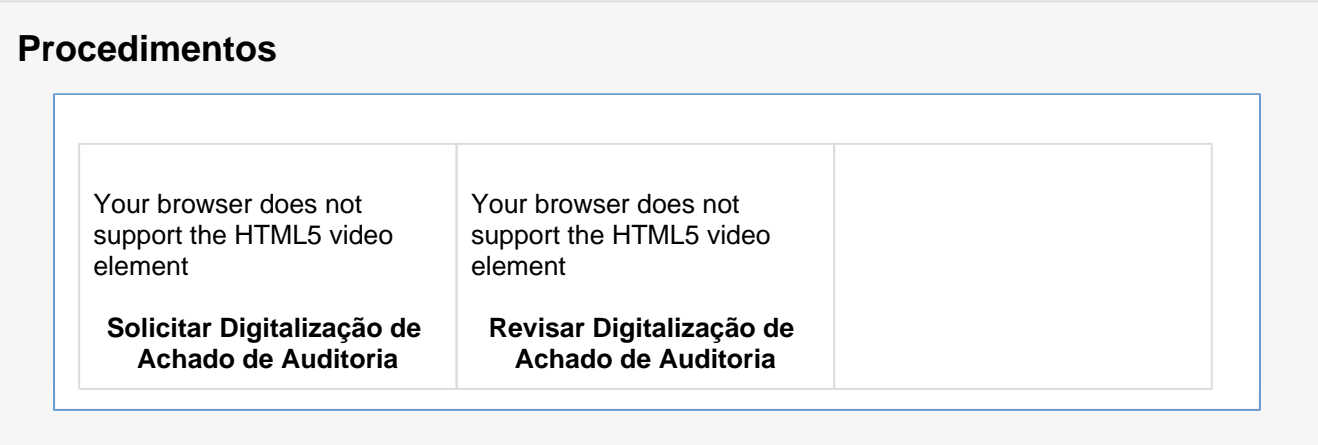